# **SQLite бази от данни**

Виолета Божикова

# **Какво е SQLite?**

- SQLite е разширение (малка библиотека на C), коeто добави към PHP5 вградена функционалност на SQL машина за БД.
- Разширението е разработено през 2000г от Richard Hipp.
- От PHP 5.3.0 нататък е в сила SQLite3.

### **Предимства и недостатъци**

#### **Предимства:**

- Самостоятелност: SQLite не използва модела клиентсървър; вгражда се в PHP приложението и изисква само права за запис и четене за файловете от БД.
- Не е необходимо администриране, БД се създава с изпълнение на функцията от библиотеката.
- Високо бързодействие. За повечето заявки SQLite има бързодествие съизмеримо с това на MySQL.
- Наличие едновременно на процедурен и ОО интерфейс.
- Разширението е безплатно дори и при използването в комерсиални продукти.

### **Предимства и недостатъци**

#### **Недостатъци:**

- Липсва сървърен процес. Кодът на SQLite се изпълнява в същия процес както интернет приложението. По правило сървърите за БД работят в отделен поцес и това дава възможност за изпълнение на асинхронни заявки.
- Липсва вградена възможност за обработка на двоични данни. При запис двоичните данни се прекодират в символен низ, а при четене се преобразуват отново в двоични.
- Транзакциите заключват цялата БД, което прави едновременния достъп на няколко потребителя много бавен.

# Най-подходяща област за:

• Интернет приложения, които изпълняват много заявки за четене от БД, но порядко се прави запис, следователно рядко се прави заключване на БД. В такива случаи SQLite операциите се изпълняват с висока скорост.

# **Основни функции на PHP за работа с SQLite3 за ОС Windows**

- Следните функции са достатъчни за работа на PHP с SQLite3:
- **1. \$db\_handle = new SQLite3(\$filename);**
- **2. \$db\_handle->exec(\$query\_string);**
- **3. \$result = \$db\_handle->query(\$query\_string);**
- **4. \$row= \$result->fetchArray();**

# **Функция за създаване на SQLite3 БД**

- Създаване на SQLite3 БД, на практика представлява създаване на специално форматиран файл.
- За създаване на БД, SQLite3 предоставя ОО конструктор (функция **SQLite3()**), ч/з който се създава обект на базата данни и едновремено с това БД се отваря:

# **\$db\_handle = new SQLite3(\$filename);**

• Параметърът **\$filename** е string, който указва името на вашия базов файл (файлова спецификация), а **\$db\_handle** е обектът от типа на БД, който се създава и FALSE - при неуспех.

### **Създаване на таблица в SQLite БД**

• **Таблица се създава с командата: CREATE TABLE tb\_name (column\_def[,** 

**column\_def]…)**

**Където:** 

- **tb\_name – име на таблица,**
- **column\_def - име на поле [тип][ограничения].**

**Ограничения: NOT NULL, PRIMARY KEY, UNIQUE, DEFAULT value, CHECK(exp) и др.**

# Типове данни в SQLite БД

- В I-ва версия на SQLITE има 2 типа данни:
	- INTEGER;
	- VARCHAR символен низ с динамична дължина.
- Във версия 2 и 3 на SQLITE са налични следните типове данни:
	- INTEGER, VARCHAR, CHAR(n) (низ с фиксирана дължина),
	- REAL, TEXT (низ с произволна дължина), BLOB двоични с голям обем, CLOB - текстови данни, с голям обем.

### **Пример 1.**

- **И така: Нека създадем SQLite3 БД, с име my\_test\_db: \$dbhandle = new SQLite3('my\_test\_db') or die('Unable to open database');**
- **if (!\$dbhandle) die (\$sqliteerror);**
- **\$stm = "CREATE TABLE Friends(Id integer PRIMARY KEY," "Name text UNIQUE NOT NULL, Sex text CHECK(Sex IN ('M', 'F')))";**
- **В примера имаме команда за създаване на таблица Friends (с SQL командата CREATE TABLE).**
- **Поле, Id е първичен ключ (PRIMARY KEY), Name е с уникална, различна от NULL стойност, а поле Sex е текстово, като с клаузата CHECK(exp) - се валидират данните за него.**

**Целия пример 1. Създаване на SQLite БД име 'my\_test\_db и таблица Friends в нея.** 

#### **<?php**

**\$dbhandle = new SQLite3('my\_test\_db') or die('Unable to open database');** 

#### **//или if (!\$dbhandle) die (\$sqliteerror);**

**\$stm = "CREATE TABLE Friends(Id integer PRIMARY KEY," .** 

 **"Name text UNIQUE NOT NULL, Sex text CHECK(Sex IN ('M', 'F')))";**

#### **\$ok = \$dbhandle->exec(\$stm);**

**if (!\$ok) die("Cannot execute query. \$error"); echo "Database Friends created successfully"; \$dbhandle->close();**

**?> //Database Friends created successfully**

#### **Запълване с данни на таблица в SQLite3 БД**

**... //Запълване с данни на таблица Friends - INSERT INTO … \$stm1 = "INSERT INTO Friends VALUES(1,'Jane', 'F')"; \$stm2 = "INSERT INTO Friends VALUES(2,'Thomas', 'M')"; \$stm3 = "INSERT INTO Friends VALUES(3,'Franklin', 'M')";**

**\$ok1 = \$dbhandle->exec(\$stm1); if (!\$ok1) die("Cannot execute statement.");**

**\$ok2 = \$dbhandle->exec(\$stm2); if (!\$ok2) die("Cannot execute statement.");**

**\$ok3 = \$dbhandle->exec(\$stm3); if (!\$ok3) die("Cannot execute statement.");**

### **Функции exec() и query() в SQLite3 БД**

• И двете функции - exec() и query(), изпращат string съдържащ SQL оператор към базата от данни за изпълнение.

### **\$db\_handle->exec(\$query\_string); \$result = \$db\_handle->query(\$query\_string);**

- Разликата е, че **exec()** не връща извадка (резултат от БД) и по този начин е по-подходящ за SQL оператори като CREATE, INSERT, UPDATE, DELETE или DROP.
- A query() се използва за SELECT оператори, които връщат резултат (\$result) от базата от данни. Върнатият резултат е PHP object, който вие ще използвате за достъп до данните, върнати от заявката.

# **Целия 2. Запълване на таблица Friends с данни.**

**<?php**

**\$dbhandle = new SQLite3('my\_test\_db') or die('Unable to open database');**

**\$sql =<<<tralala**

```
INSERT INTO Friends VALUES(7,'Jana', 'F');
```
**INSERT INTO Friends VALUES(8,'Thom', 'M');**

**INSERT INTO Friends VALUES(9,'Franko', 'M');**

**tralala;**

```
$ok =$dbhandle->exec($sql);
```
**if (!\$ok) die ("Cannot execute statement.");** 

**else echo "Data inserted successfully";**

**\$dbhandle->close();**

**//Data inserted successfully**

### **Връщане на извадка от БД – функция query()**

- Получаване на извадка от БД: подава се команда **SELECT** като параметър на функция **query()**.
- Използва се функция **fetchArray()**  за извличане на един ред (**\$row**) от извадката (**\$result** ). Върнатият ред \$row е масив, всеки елемент на който е колона на базата.
- Ключът на всеки елемент от масива може да е името на колоната на базата, може да е цяло число от 0 нататък или да се състои от 2 елемента: името на колоната и цяло число, започващо от 0, т.е SQLITE3\_ASSOC, SQLITE3\_NUM, SQLITE3\_BOTH.

#### **Пример 3: Получаване на извадка от БД. Функции query() и fetchArray(SQLITE3\_ASSOC)**

**Пример 3**: команда SELECT се подава като параметър на функция query(), а функция **fetchArray(SQLITE3\_ASSOC)** се използва за извличане на един ред от извадката.

#### **<?php**

**\$dbhandle = new SQLite3('my\_test\_db') or die('Unable to open database');**

```
$query = "SELECT Name, Sex FROM Friends";
```

```
$result = $dbhandle->query($query);
```

```
if (!$result) die("Cannot execute query.");
```

```
while ($row = $result->fetchArray(SQLITE3_ASSOC))
```

```
{ echo $row['Name'] . " : " . $row['Sex']; echo "<br>";}
$dbhandle->close();
```
#### **?> Резултат:**

Jane : F

Thomas : M

Franklin : M

#### **Пример 4: Получаване на извадка от БД. Функции query() и fetchArray(**SQLITE3\_BOTH**)**

**Пример 3**: команда SELECT се подава като параметър на функция query(), а функция fetchArray(SQLITE3\_BOTH) се използва за извличане на един ред от извадката.

**<?php**

**\$dbhandle = new SQLite3('my\_test\_db') or die('Unable to open database');**

**if (!\$dbhandle) die (\$sqliteerror);**

```
$query = "SELECT Name, Sex FROM Friends";
```

```
$result = $dbhandle->query($query);
```

```
if (!$result) die("Cannot execute query.");
```

```
while ($row = $result->fetchArray(SQLITE3_BOTH)) {
```

```
 echo $row[0] . " : " . $row[1];
   echo "<br>";
}
$dbhandle->close();
```
**?> Резултат:**

Jane : F Thomas : M Franklin : M

#### **Пример 5: Получаване на извадка от БД и таблично представяне. Функции query() и fetchArray(SQLITE3\_NUM)**

**Пример 3**: команда SELECT се подава като параметър на функция query(), а функция fetchArray(SQLITE3\_NUM) се използва за извличане на един ред от извадката.

**<?php**

**\$dbhandle = new SQLite3('my\_test\_db') or die('Unable to open database');**

**if (!\$dbhandle) die (\$sqliteerror);**

```
$query = "SELECT Name, Sex FROM Friends";
```

```
$result = $dbhandle->query($query);
```

```
if (!$result) die("Cannot execute query.");
```

```
echo "<table BORDER='3'>";
```

```
while ($row = $result->fetchArray(SQLITE3_NUM))
```

```
{ echo "<tr>"; echo "<td>$row[0]</td>"; echo "<td>$row[1]</td>"; echo "</tr>";}
echo "</table>";
```
**\$dbhandle->close();**

**?>**

**Резултат:**

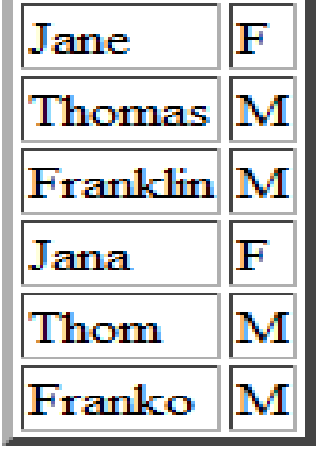

### **Пример 6. Заявки за промяна и изтриване в SQLite БД: UPDATE и DELETE**

**<?php**

- **\$dbhandle = new SQLite3('my\_test\_db') or die('Unable to open database');**
- **if (!\$dbhandle) die (\$sqliteerror);**
- **\$stm = "UPDATE Friends SET name = 'Nina' Where**
- **name='Jana'"; // Jane да стане Nina**
- **\$ok = \$dbhandle->exec(\$stm);**
- **if (!\$ok) die ("Cannot execute UPDATE Friends.");**
- **else echo "Data UPDATED successfully";**
- **\$dbhandle->close();**
- **//Data UPDATED successfully**

**?>**

### **Пример 7. Заявки за промяна и изтриване в SQLite БД: UPDATE и DELETE**

**<?php**

- **\$dbhandle = new SQLite3('my\_test\_db') or die('Unable to open database');**
- **if (!\$dbhandle) die (\$sqliteerror);**
- **\$stm = "Delete FROM Friends Where name='Nora'";**
- **// запис с име Nora ще бъде изтрит**
- **\$ok = \$dbhandle->exec(\$stm);**
- **if (!\$ok) die ("Cannot execute UPDATE Friends.");**
- **else echo "Data Deleted successfully";**
- **\$dbhandle->close();**
- **//Data Deleted successfully**

**?>**

# Литература:

- <http://php.net/manual/en/sqlite3.version.php>
- http://babbage.cs.qc.cuny.edu/courses/cs903/2 013 02/using sqlite3.html
- http://www.tutorialspoint.com/sqlite/sqlite ph p.htm